## swissmedic

## **Aide-mÈmoire Fonctions eMessage**

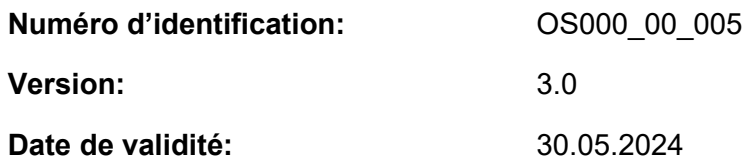

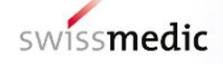

## **Fonctions eMessage**

Le module eMessage est un service eGov qui permet de transmettre des documents électroniques relatifs à certains thèmes autorisés par Swissmedic à cette fin. Les services autorisés à l'heure actuelle sont repris ci-dessous.

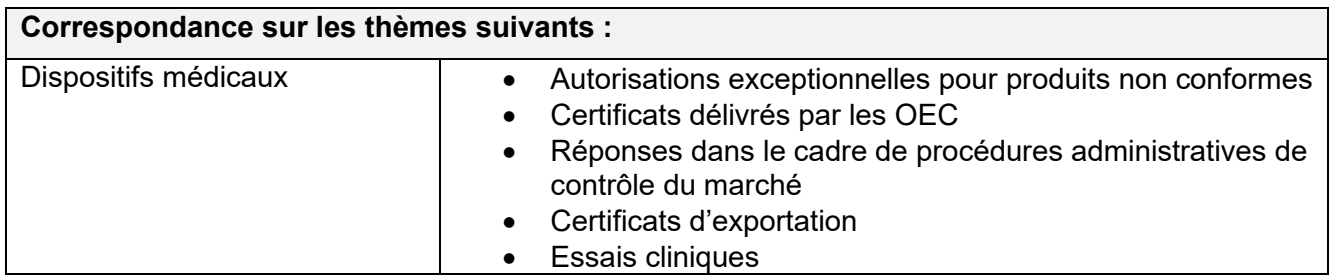

Le service eMessage est accessible pour les particuliers et les entreprises moyennant la création d'un compte d'utilisateur. Ce compte sert à envoyer des documents à Swissmedic et à recevoir la correspondance de l'institut. Pour créer un compte d'utilisateur personnel, il faut cliquer sur le lien suivant : [www.swissmedic.ch/emessage-fr.](file:///C:/Users/U10102448/AppData/Local/Microsoft/Windows/Temporary%20Internet%20Files/Content.Outlook/D02DJ3TY/www.swissmedic.ch/emessage-fr)

Les entreprises qui utilisent déjà un autre service eGov fourni par Swissmedic peuvent demander que leur compte d'utilisateur actuel soit autorisé à accéder au service eMessage. Pour ce faire, l'entreprise doit accepter les « Conditions particulières d'utilisation d'eMessage » et envoyer à l'institut le contrat relatif au module eMessage dûment signé.

Dès que Swissmedic aura autorisé le service eMessage, le compte administrateur de l'entreprise pourra octroyer de manière autonome toutes les autres habilitations.

La plate-forme d'eService comprend une boîte aux lettres électronique dans laquelle sont stockés tous les courriers de Swissmedic pourvus d'une signature électronique. Dès qu'un nouveau courrier arrive dans cette boîte, le titulaire du compte en est averti par e-mail.

## **Description succincte des fonctions**

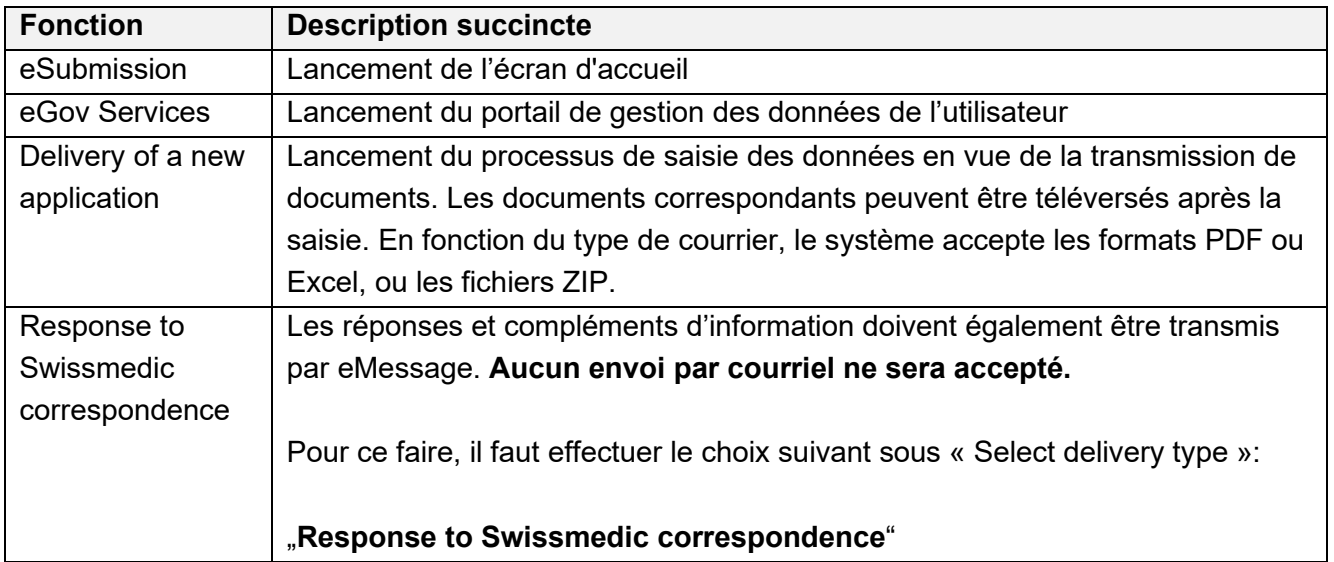

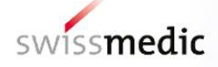

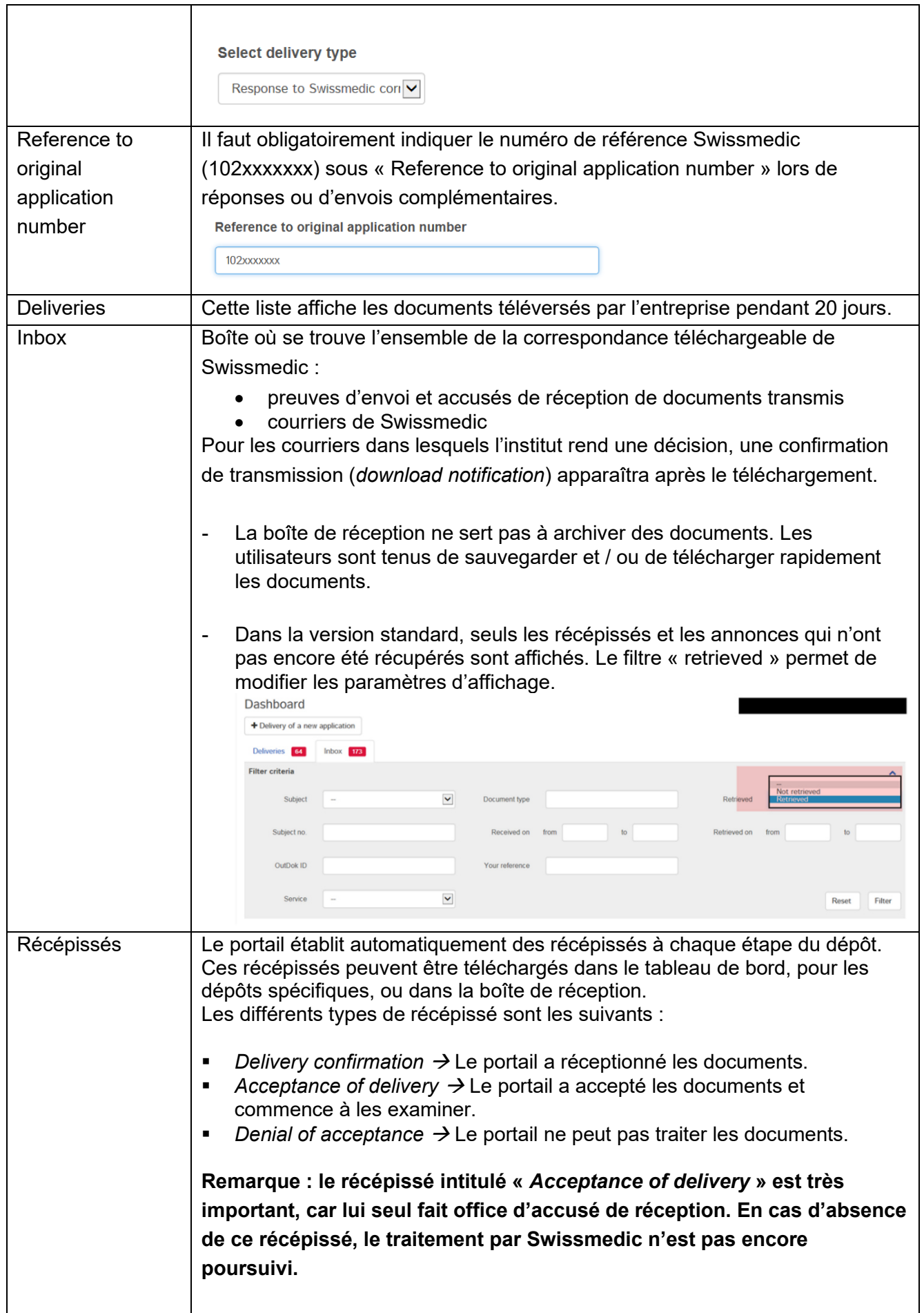

1

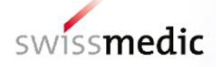

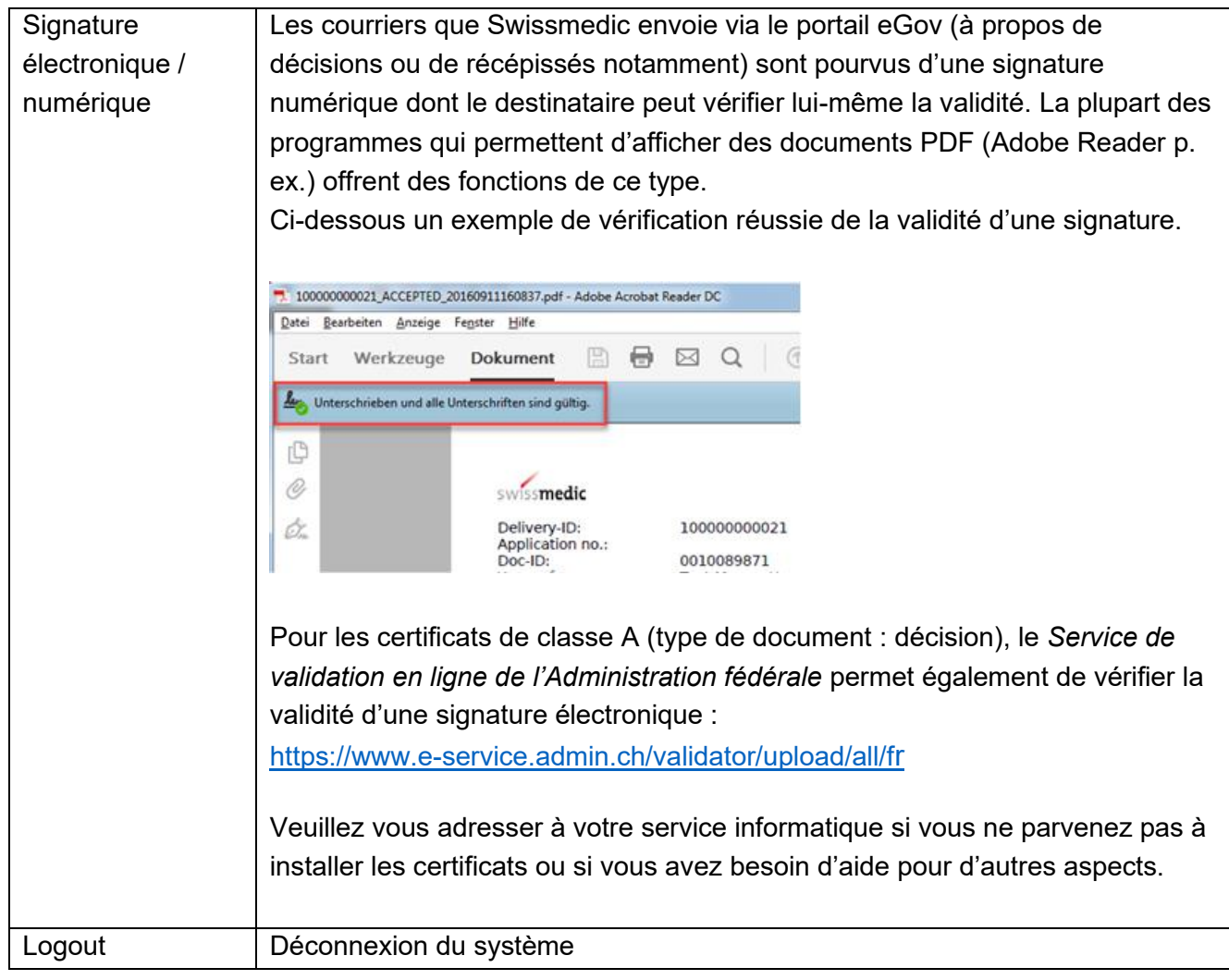

-1

-1

 $\overline{\phantom{a}}$ 

 $\rightarrow$ 

1

1

 $\checkmark$ 

-1

1

 $\frac{1}{2}$